*Кулик Оксана Николаевна, учитель информатики*

# **Техника безопасности**

#### **и правила поведения при работе в компьютерном классе**

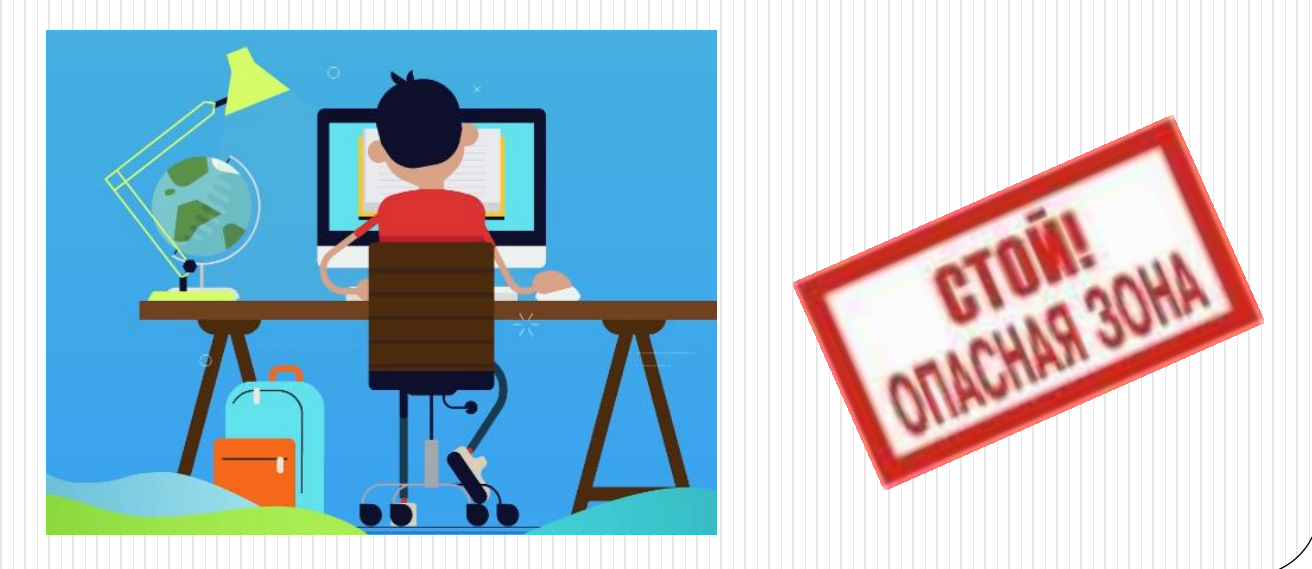

# ТЕХНИКА БЕЗОПАСНОСТИ

#### **и правила поведения при работе в компьютерном классе**

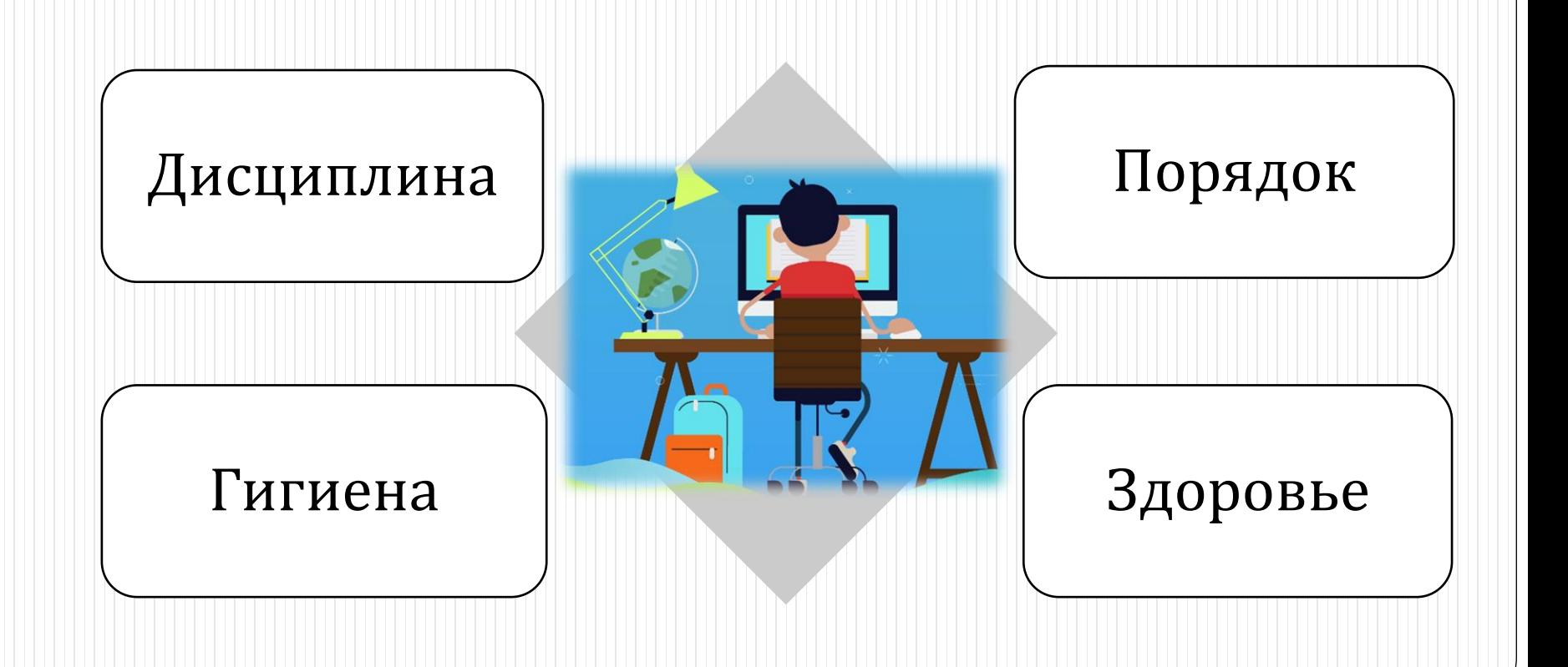

#### Техника Безопасности

Правила гигиены и техники безопасности, охрана труда при работе на компьютере

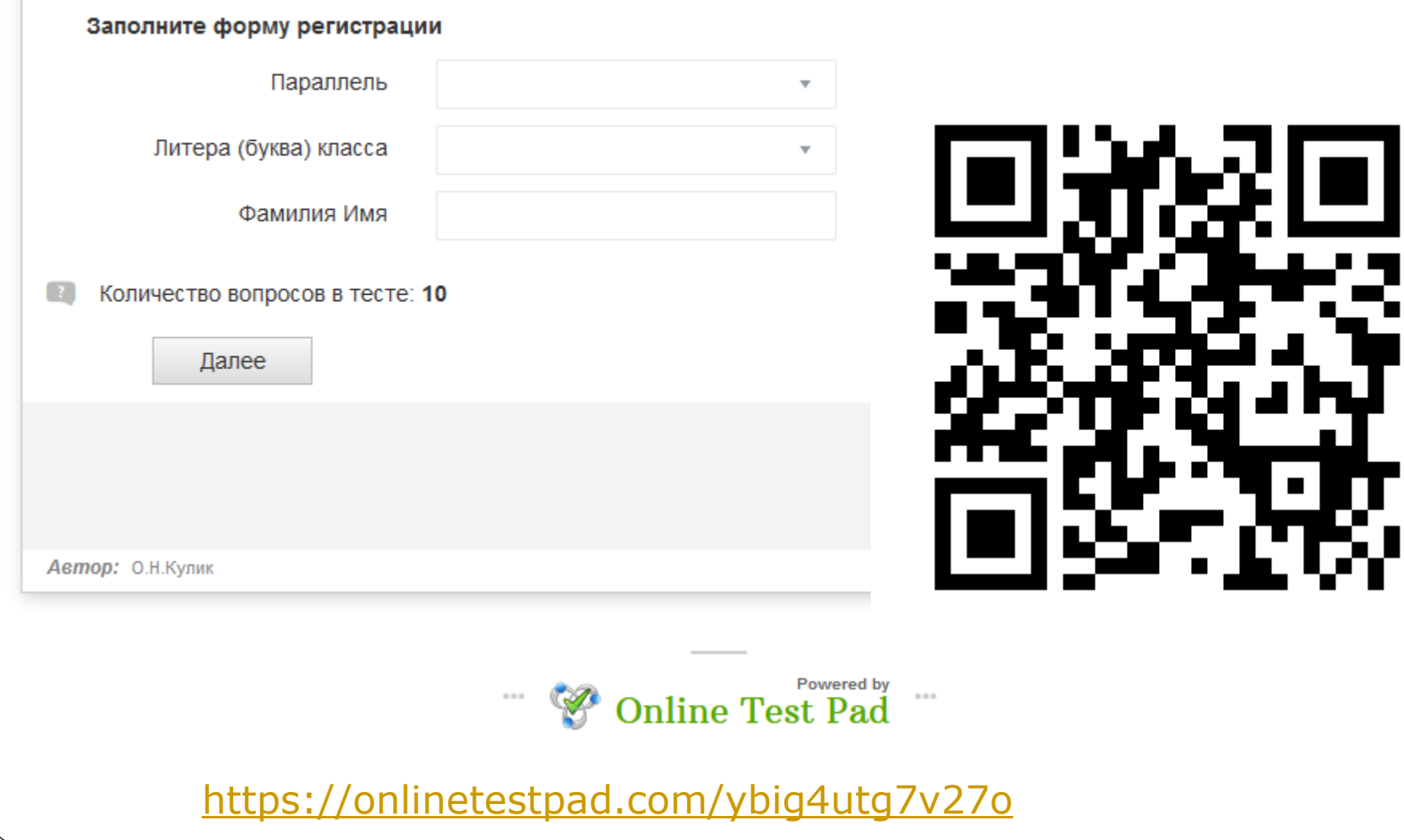

#### 10:00

## **ПРАВИЛА ПОВЕДЕНИЯ В КОМПЬЮТЕРНОМ КЛАССЕ**

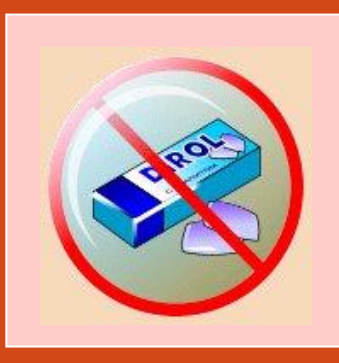

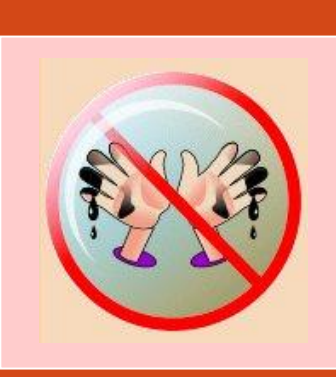

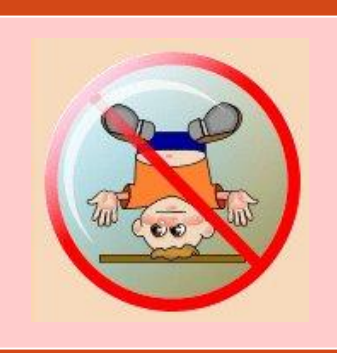

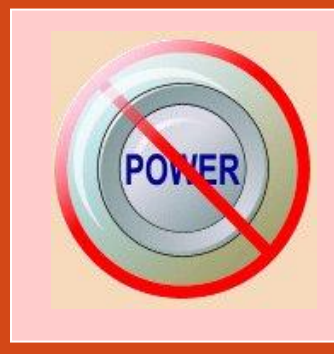

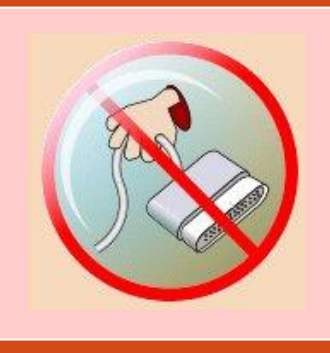

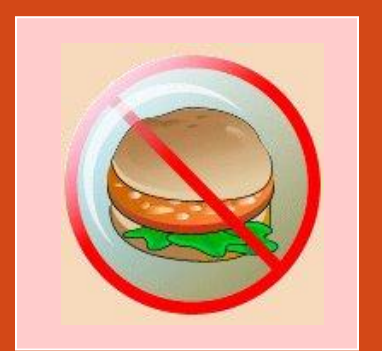

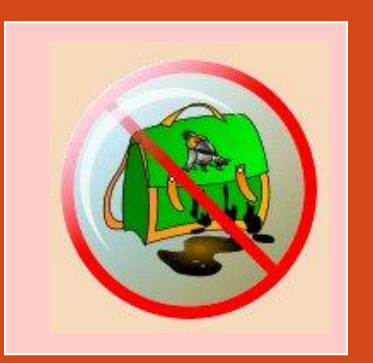

#### **ПРАВИЛА РАБОТЫ ЗА КОМПЬЮТЕРОМ:**

- расстояние от экрана до глаз 70 80 см.
- вертикально прямая спина
- плечи опущены и расслаблены
- локтевые, тазобедренные, коленные суставы под прямым углом
- при ухудшении самочувствия (резь в глазах, резкое ухудшение зрения, боль в пальцах, усиление сердцебиения) немедленно покинуть рабочее место, сообщить преподавателю и обратиться к врачу
- во время учебных занятий выполнять все требования преподавателя (лаборанта)

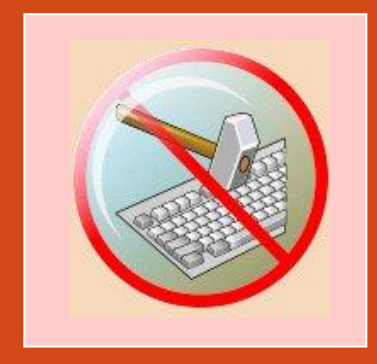

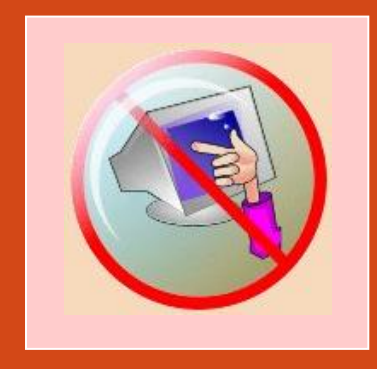

#### ОХРАНА ТРУДА В КАБИНЕТЕ ИНФОРМАТИКИ

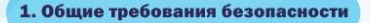

- К работе на компьютере допускаются учашиеся, прошедшие инструктаж по технике безопасности и имеющие сменную обувь.
- Опасным фактором является действие электрического тока, поэтому не прикасайтесь руками к розеткам и разъёмам.
- Вредным фактором является электромагнитное излучение экранов мониторов, поэтому расстояние от глаз до экрана монитора не менее 60 - 70 сантиметров.

#### 2. Требования безопасности перед началом работы

- Спокойно занимайте отведённое вам место.
- Не допускайте толчков оборудования.
- Убедитесь в отсутствии видимых повреждений оборудования.
- Посмотрите на индикатор монитора и системного блока и определите, включён или выключен компьютер.
- Переместите мышь, если компьютер находится в энергосберегающем состоянии или включите питание системного блока, если компьютер был выключен.
- Дождитесь загрузки операционной системы.
- Во время загрузки операционной системы запрещается нажимать на клавиши или перемешать мышь.
- Работайте только с теми программами, которые необходимы для данного урока.

#### 3. Требования безопасности во время работы

- Работайте на расстоянии от глаз до экрана монитора не менее 60 70 сантиметров.
- Плавно нажимайте на клавиши, не допуская резких ударов и толчков оборудования.
- Не кладите посторонние вещи (тетради, книги) на аппаратуру.
- Не касайтесь руками экрана монитора и разъёмов.
- При плохом самочувствии немедленно доложите учителю.
- При зависании компьютера поставьте об этом в известность учителя.

#### 4. Требования безопасности в аварийных ситуациях

- При появлении запаха гари, необычного звука немедленно прекратить работу, выключить системный блок и монитор, сообщить преподавателю.
- 5. Требования безопасности по окончании работы
- Закройте все открытые приложения, папки, документы.
- Выключайте компьютер только по указанию учителя.
- Сдайте свое рабочее место учителю.

#### Эргономичность рабочего места

• Монитор ниже оси зрения по горизонтали, на

- расстоянии минимально одной вытянутой руки.
- Клавиатура и мышь на одной линии с локтями. Подлокотники препятствуют сгибанию рук.
- Таз немного вперед, чтобы было легче сидеть прямо. Локти и колени согнуты под прямым углом для предотвращения болей.
- Стопы устойчиво стоят на полу. Подставка ног бережет спину.

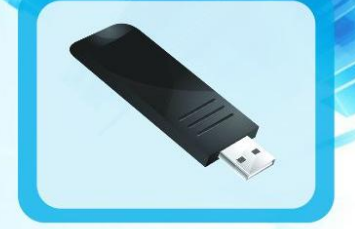

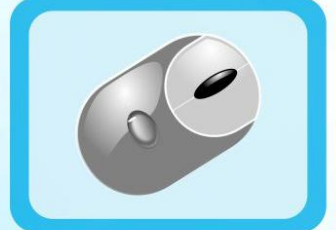

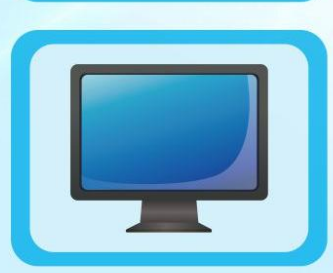

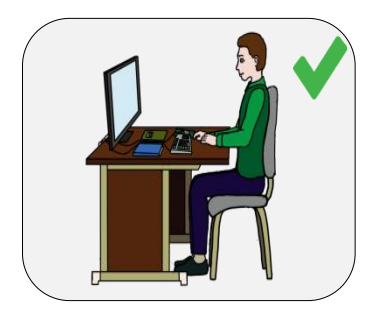

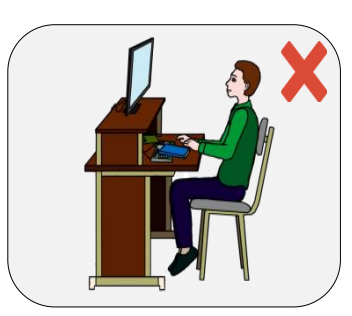

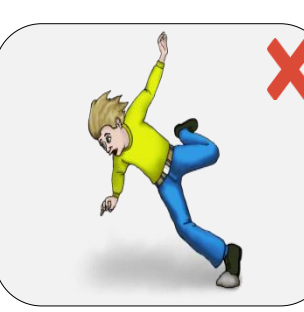

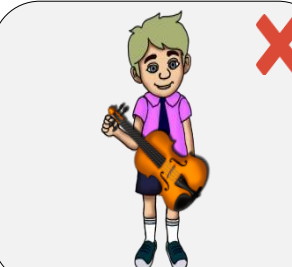

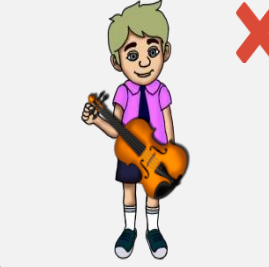

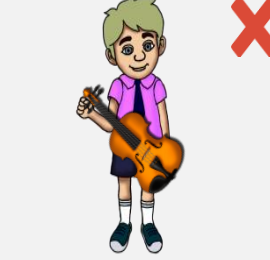

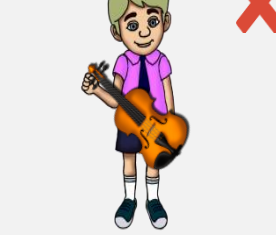

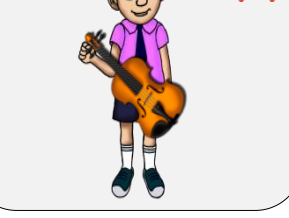

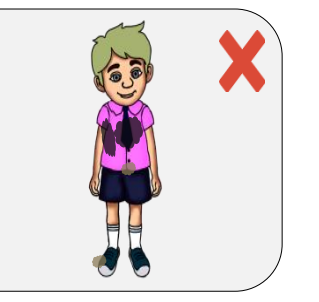

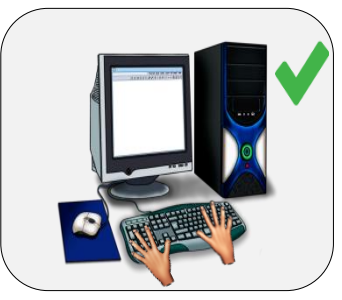

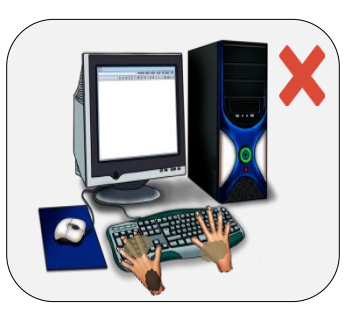

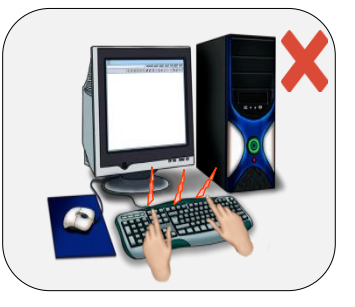

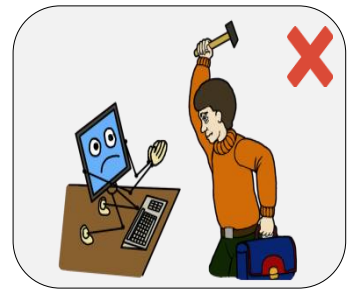

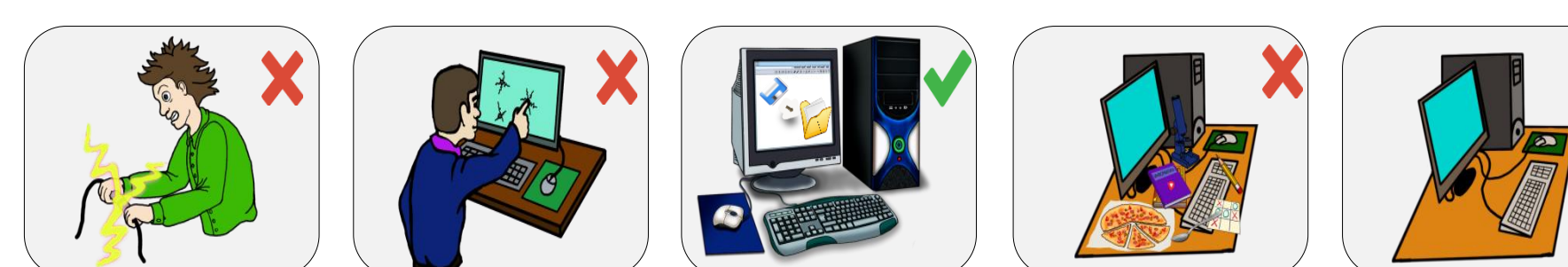

## Техника Безопасности

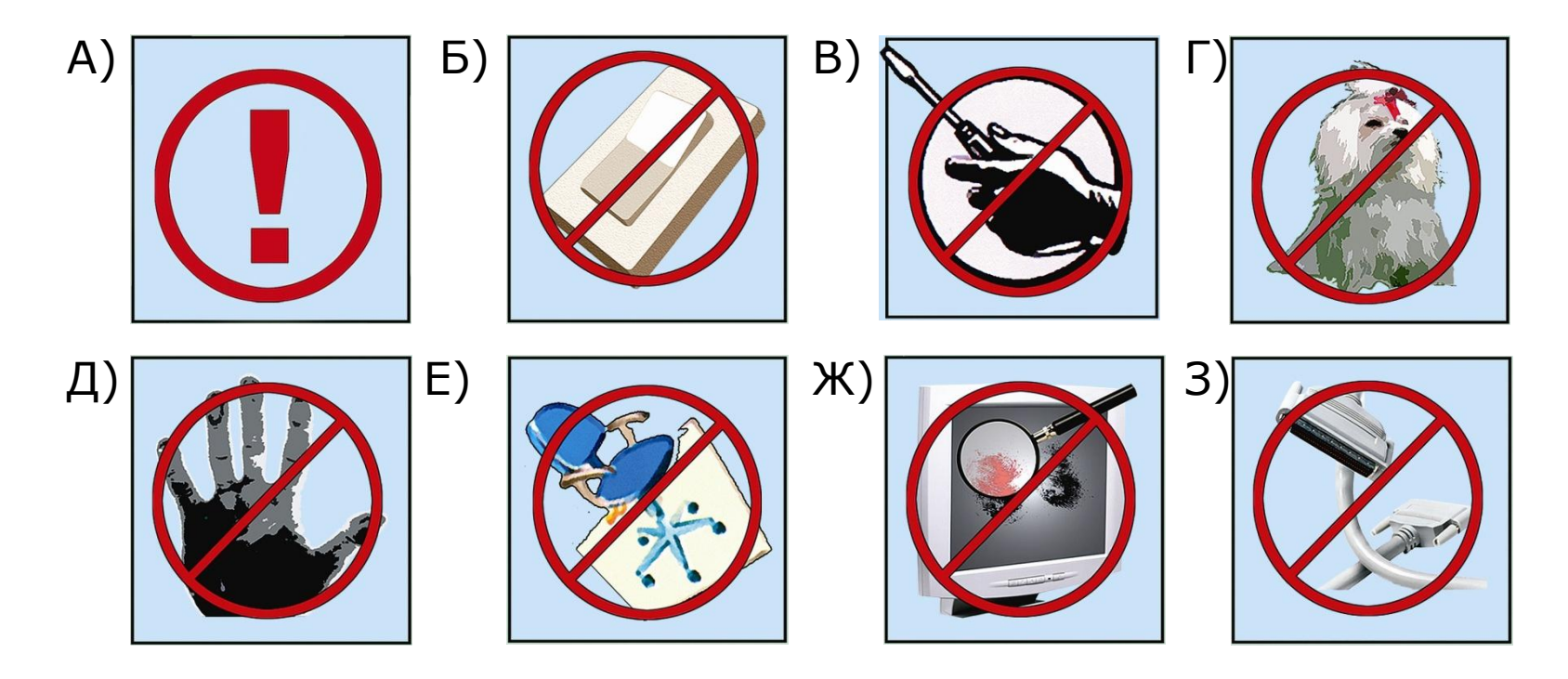

- 1) Не размещайте на рабочем столе посторонние предметы.
- 2) Будьте внимательны, дисциплинированны, осторожны.
- 3) Не включайте и не выключайте компьютеры без разрешения учителя.
- 4) Не трогайте провода и разъёмы соединительных кабелей.
- 5) Не прикасайтесь к экрану монитора.
- 6) Не пытайтесь самостоятельно устранять неполадки в работе компьютера немедленно сообщайте о них учителю.
- 7) Избегайте резких движений и не покидайте рабочее место без разрешения учителя.
- 8) Работайте на клавиатуре чистыми, сухими руками.

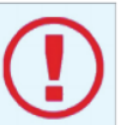

Входите в компьютерный класс спокойно, не торопясь, не толкаясь, не задевая мебель и оборудование, и только с разрешения учителя.

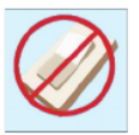

Не включайте и не выключайте компьютеры без разрешения учителя.

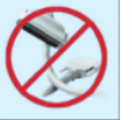

Не трогайте электрические провода и разъёмы соединительных кабелей.

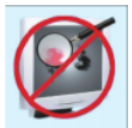

Не прикасайтесь к экрану и тыльной стороне монитора.

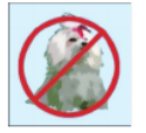

Не размещайте на рабочем месте посторонние предметы.

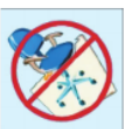

Не вставайте со своих мест, когда в кабинет входят посетители.

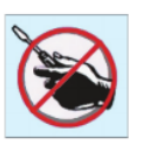

Не пытайтесь самостоятельно устранять неисправности в работе аппаратуры; при неполадках и сбоях в работе компьютера немедленно прекратите работу и сообщите об этом учителю.

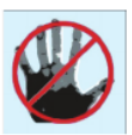

Работайте на клавиатуре чистыми, сухими руками; легко нажимайте на клавиши, не допуская резких ударов и не задерживая клавиши в нажатом положении.

ЗАПОМНИТЕ! Если не принимать мер предосторожности, работа за компьютером может оказаться вредной для здоровья.

## **Техника Безопасности**

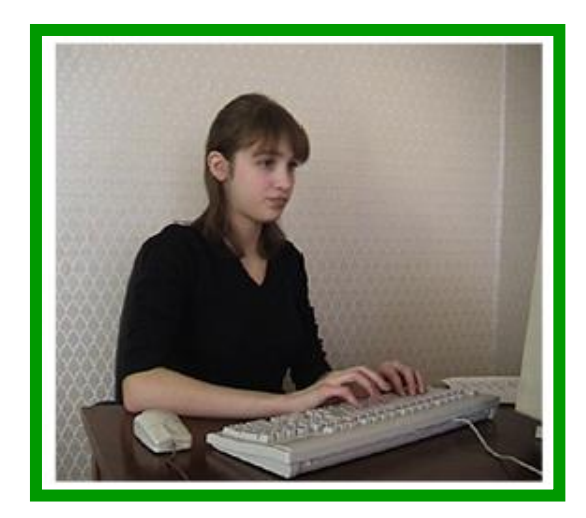

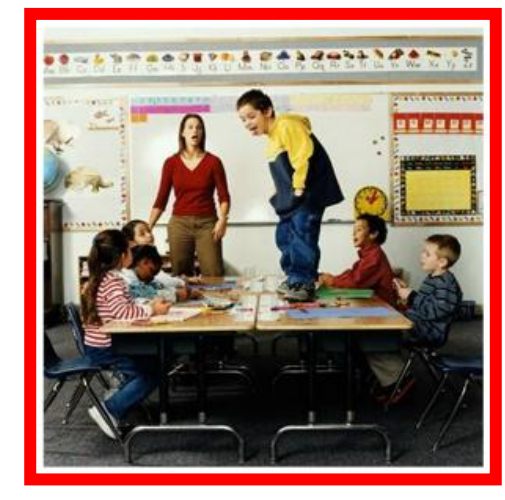

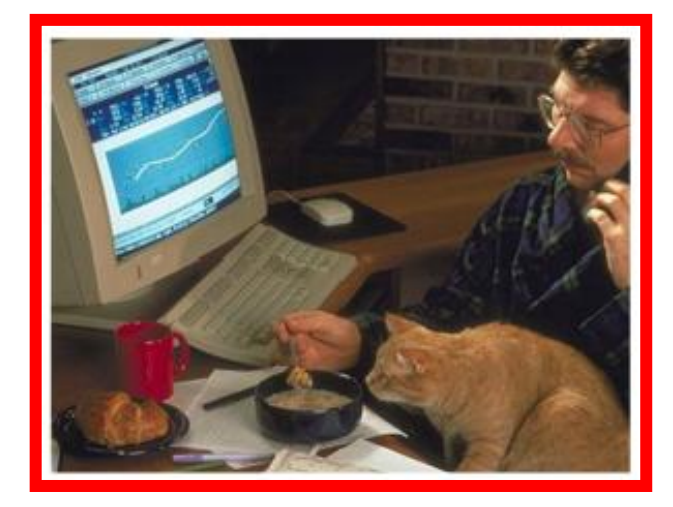

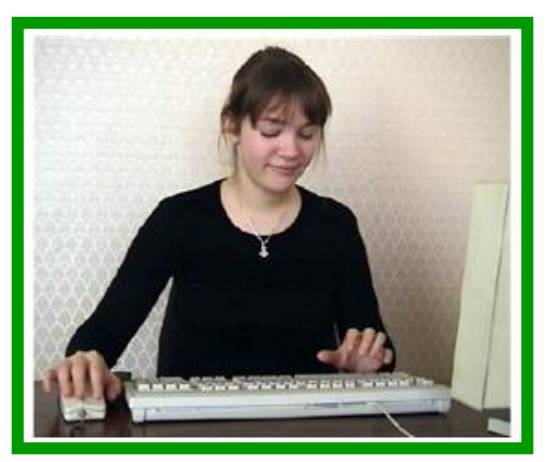

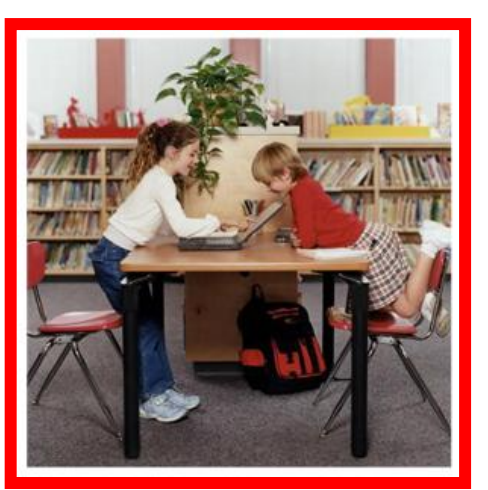

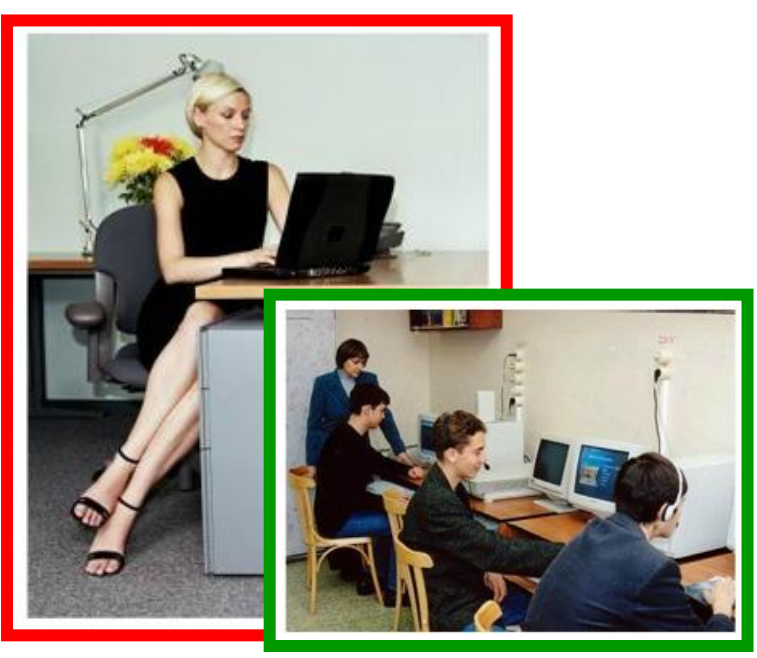

#### **Общие положения**

#### **Зачем это нужно:**

- сохранение жизни и здоровья
- сохранение техники

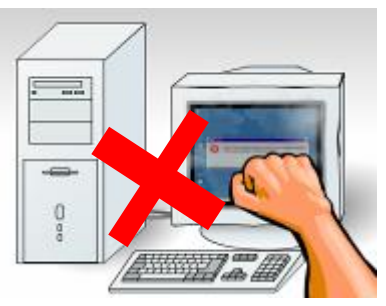

#### **Требования к учащимся:**

- пройти инструктаж (с 14 лет под роспись)
- соблюдать правила поведения (см. далее)
- выполнять требования учителя

#### **В кабинете должны быть:**

- аптечка для оказания первой помощи
- углекислотный огнетушитель

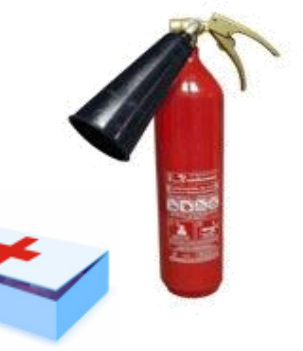

#### **Опасности в компьютерном классе**

электрический ток, 220 вольт

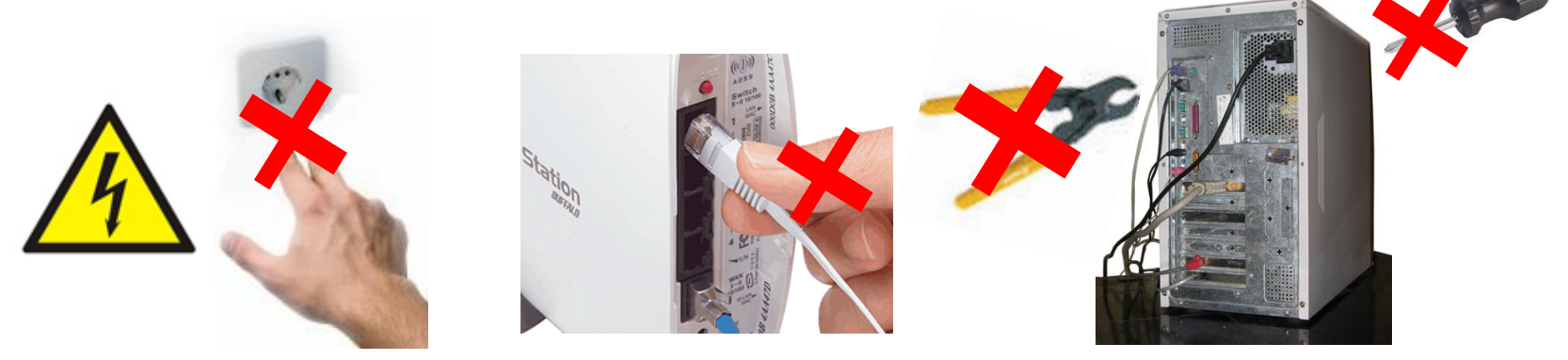

электромагнитное излучение мониторов

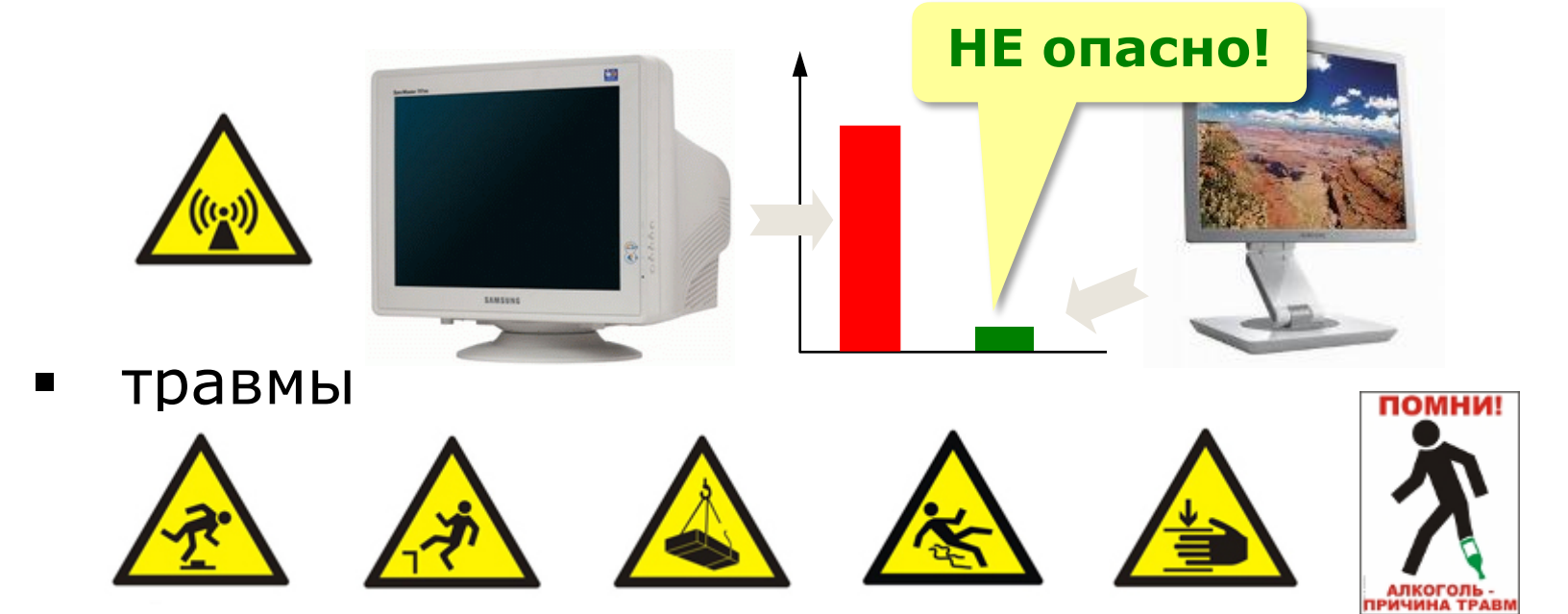

#### *Техника безопасности*

#### **Опасности в компьютерном классе**

нагрузка на позвоночник

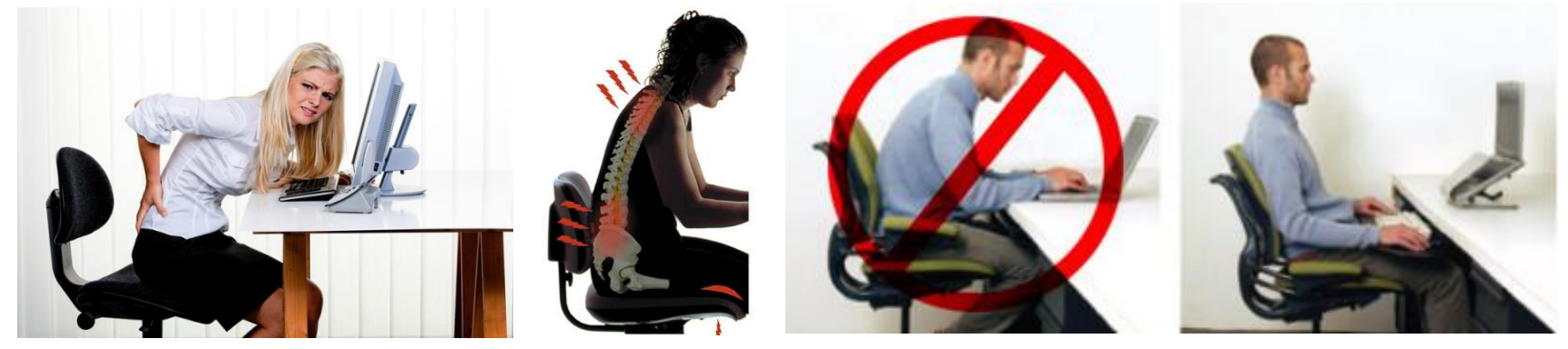

нагрузка на кисти

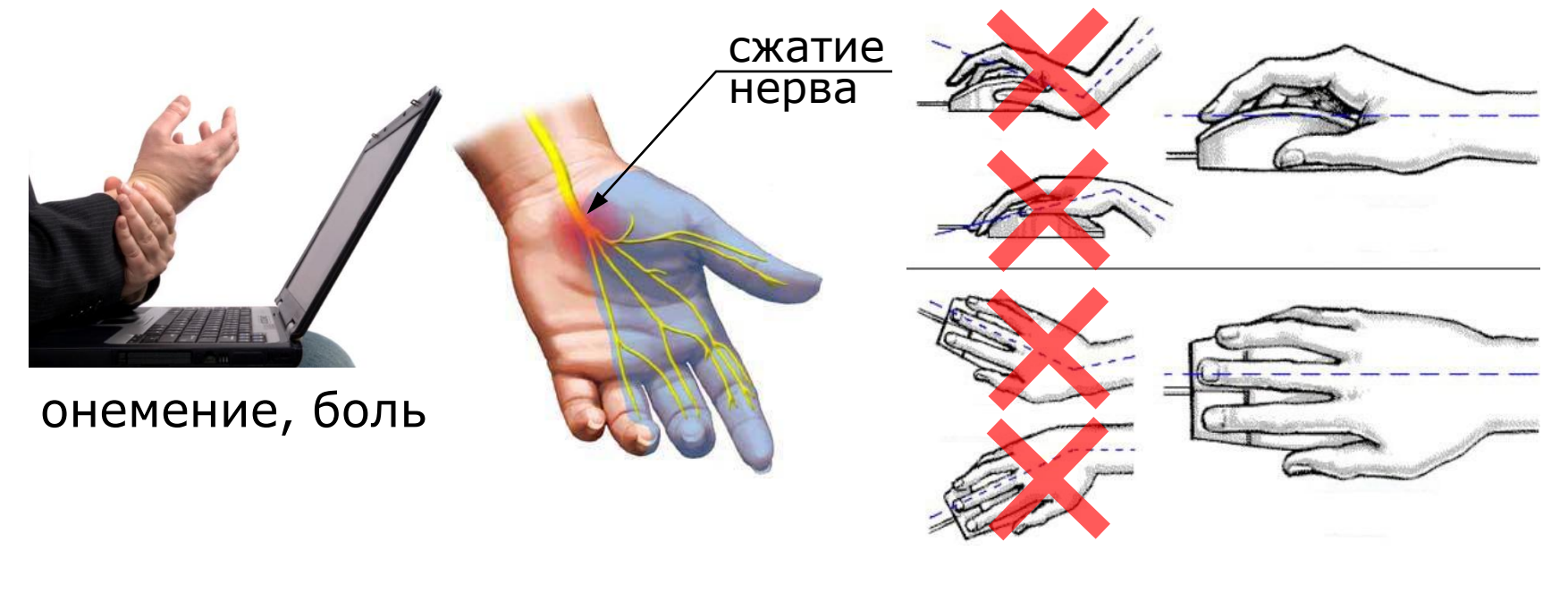

#### **Как сидеть за компьютером?**

- взгляд направлен в центр монитора
- расстояния от глаз до экрана 60-70 см
- спинка стула под углом 90°-110°
- плечи расслаблены • спина прямая • локти под углом 90° • запястья и руки прямые *опора на спинку голова поднята* **060-70 см** *подставка под клавиатуру и руки*

*нога вертикально высота*

*регулируется*

- ступни стоят на полу или на подставке *рука лежит расслабленно*
- колени расположены под прямым углом *сиденье немного наклонено вперёд*

#### **Перед началом работы за компьютером**

#### **Не разрешается:**

- входить в кабинет без приглашения
- входить в кабинет в верхней одежде, грязной обуви, с громоздкими предметами
- бегать, прыгать в кабинете
- громко разговаривать, отвлекать других учеников
- ставить сумки и портфели на стол
- загромождать проходы
- включать напряжение сети
- отключать и подключать устройства компьютера

#### **Во время работы**

#### **Не разрешается:**

- включать питание сети
- работать при плохом самочувствии
- работать на неисправной технике
- отключать и подключать кабели
- касаться кабелей, разъемов, батарей
- работать с грязными или влажными руками
- сдвигать с места монитор и системный блок
- класть что-либо на клавиатуру
- нажимать на клавиши с усилием или ударом
- самостоятельно устранять неисправности

#### **Во время работы**

#### **Нельзя** *без разрешения учителя***:**

- включать и выключать компьютер, монитор
- перезагружать компьютер
- подключать наушники
- запускать посторонние программы
- открывать посторонние документы
- изменять настройки компьютера, операционной системы, браузера
- выходить в сеть Интернет
- брать со стола учителя дискеты, бумаги, …
- работать на компьютере учителя

#### **Во время работы**

#### **Время непрерывной работы:**

- 2-5 классы 15 минут
- 6-7 классы 20 минут
- 8-9 классы 25 минут
- 
- 
- $-10-11$  классы 50 минут (30 + 20)

### **Общее время работы (в день):**

- 2-5 классы 60 минут
- 6-11 классы 90 минут

#### **Расстояние от глаз до экрана: 0,6-0,7 м**

#### **Аварийные ситуации**

#### **При плохом самочувствии и головной боли:**

- прекратить работу
- сообщить об этом учителю

#### **При отказе техники, появлении необычного звука, запаха:**

- прекратить работу
- сообщить об этом учителю

#### **При пожаре:**

- прекратить работу
- под руководством учителя покинуть кабинет

#### **При поражении электрическим током:**

- немедленно отключить напряжение питания
- оказать первую помощь пострадавшему
- доставить его в медпункт

#### **Правила коллективной работы**

#### **Нельзя** *без разрешения учителя***:**

- устанавливать и запускать посторонние программы (в т.ч. игры)
- записывать свои файлы в чужой каталог
- просматривать и изменять содержимое чужого каталога
- создавать скрытые файлы и папки
- изменять настройки компьютера, операционной системы, браузера и т.п.

#### **Правила работы с носителями информации**

#### **Общие правила:**

- **можно** использовать флэш-диски для переноса своих учебных файлов
- флэш-диски должны быть проверены антивирусными средствами

#### **Нельзя** *без разрешения учителя***:**

- использовать CD и DVD
- копировать на жесткий диск информацию с флэш-дисков и наоборот
- загружать компьютер с системного диска (CD, DVD, флэш-диска)

#### **Правила использования сети Интернет**

#### **Разрешается работать в сети Интернет, если:**

- это предусмотрено темой урока, или…
- учащийся выполнил и сдал задание данного урока

#### **Запрещается:**

- посещать сайты, посвященные эротике, терроризму и т.п.
- играть в онлайн-игры
- устанавливать через Интернет любые программы, активные элементы (*ActiveX*)*,*  дополнительные модули (*plugin*)

#### **Правила использования сети Интернет**

#### **Можно:**

- использовать электронную почту на сайтах с Web-интерфейсом ([www.mail.ru](http://www.mail.ru/), …)
- искать материалы и иллюстрации для рефератов

#### **Скачивание информации из сети Интернет:**

- скачивание файлов большого объема возможно **только с разрешения учителя**
- **запрещается запускать любые программы**, полученные через Интернет, в том числе самораспаковывающиеся архивы
- все скачанные файлы должны быть **удалены** со школьных компьютеров в кратчайшие сроки

#### **Упражнения для глаз**

- 1. Закрыть глаза, сильно напрягая глазные мышцы, затем раскрыть глаза, расслабив мышцы глаз, посмотреть вдаль.
- 2. Посмотреть на переносицу и задержать взор. До усталости глаза не доводить. Затем открыть глаза, посмотреть вдаль.
- 3. Не поворачивая головы, посмотреть направо и зафиксировать взгляд, затем посмотреть вдаль. Аналогично проводятся упражнения, но с фиксацией взгляда влево, вверх и вниз.
- 4. Не поворачивая головы, делать медленно круговые движения глазами вверх-вправо-вниз-влево и в обратную сторону: вверх-влево-вниз-вправо. Затем посмотреть вдаль.
- 5. Посмотреть на указательный палец, удаленный от глаз на расстояние 25 - 30 см, потом перевести взор вдаль.

### Что нужно знать о коронавирусе

КОРОНАВИРУС - это возбудитель ОРВИ, при котором отмечаются выраженная интоксикация организма и проблемы с дыхательной и пищеварительной системами.

#### ВИРУС ПЕРЕДАЕТСЯ

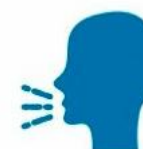

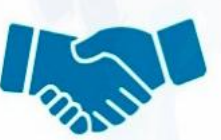

Воздушно-капельным путем. При чихании и кашле.

Контактным путем.

#### КАК НЕ ДОПУСТИТЬ

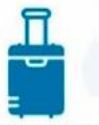

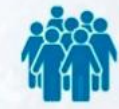

Не выезжать в очаг заболевания.

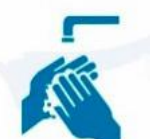

Чаще мыть руки

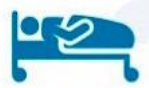

Избегать близкого контакта с людьми, у которых имеются симптомы заболевания

Избегать посещения массовых мероприятий

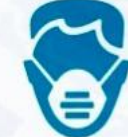

Использовать медицинские маски

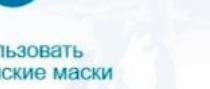

#### **СИМПТОМЫ**

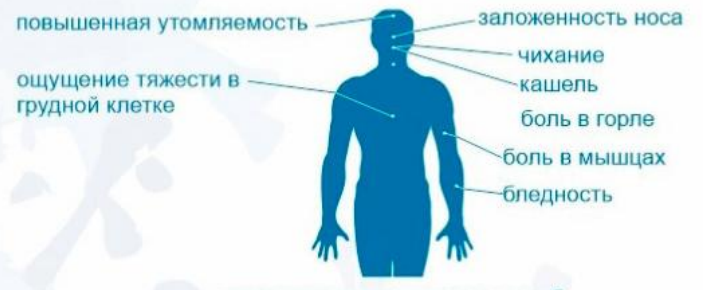

повышение температуры, озноб

#### **ОСЛОЖНЕНИЯ**

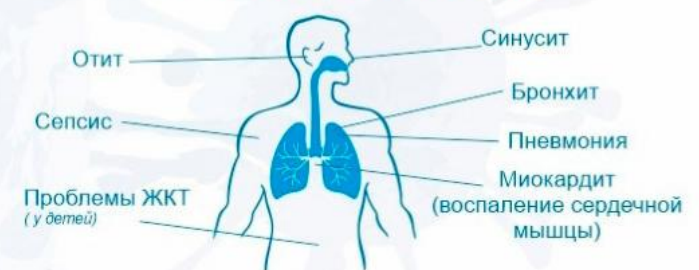

#### ЧТО ДЕЛАТЬ, ЕСЛИ

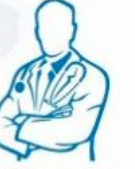

Обратиться к врачу

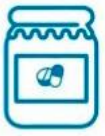

Не заниматься самолечением

# **COVID-19**

## **ПРАВИЛА ПРОФИЛАКТИКИ НОВОЙ КОРОНАВИРУСНОЙ ИНФЕКЦИИ**

## ЗАЩИТИ СЕБЯ

#### **РОСПОТРЕБНАДЗОР**

ЕДИНЫЙ КОНСУЛЬТАЦИОННЫЙ ЦЕНТР РОСПОТРЕБНАДЗОРА 8-800-555-49-43

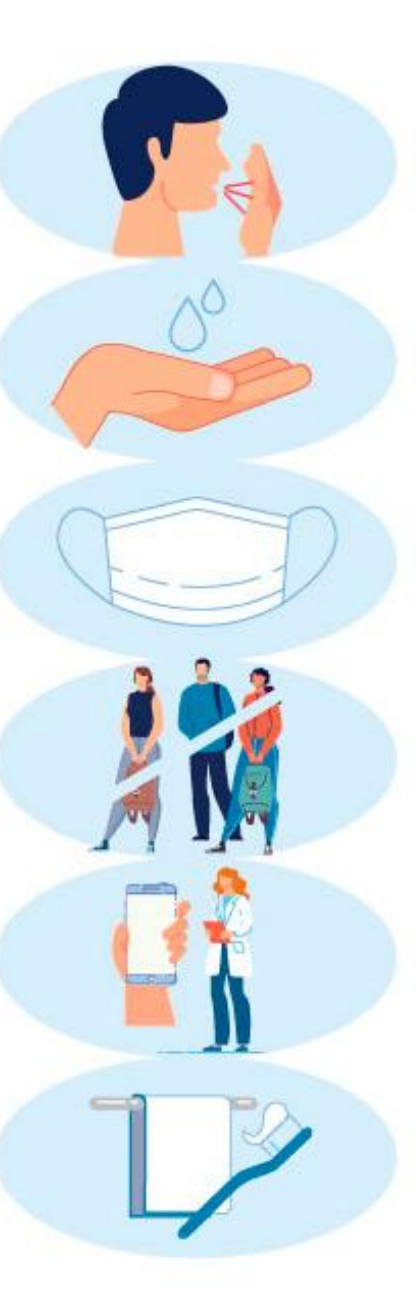

Закрывайте рот и нос при чихании и кашле

Антисептиками и мылом с водой обрабатывайте руки и поверхности

Щеки, рот и нос закрывайте медицинской маской

Избегайте людных мест и контактов с больными людьми

Только врач может поставить диагноз - вызовите врача, если заболели

Используйте индивидуальные средства личной гигиены

### Источники

**ПОЛЯКОВ Константин Юрьевич**

**[https://kpolyakov.spb.ru](https://kpolyakov.spb.ru/)**

**Босова Людмила**

**[https://bosova.ru](https://bosova.ru/)**

**Поисковая система Yandex**